QGIS Anwendertreffen 2022

Haus der Technik in Essen

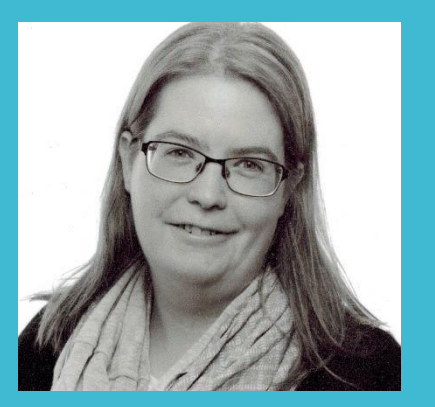

Barbara Werth Diplom-Bauingenieurin

Weber-Ingenieure GmbH Dahler Straße 65 42389 Wuppertal

Barbara.Werth@weber-ing.de T: +49 202 256 238-36

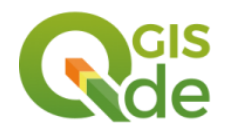

Anwendertreffen 21.09.2022

- **· Projektleitung in der Bedarfsplanung von Projekten in der Wasser- und** Siedlungswasserwirtschaft
- Modellierung von
	- Grundwasserströmung und –transport
	- topographische Analysen
	- 2D-Oberflächensimulation
	- Wasserbilanz
	- Wassersensible Stadtentwicklung
	- Starkregengefahren- und risikokarten
- GIS Bearbeitung
- Projektvorstellung
- Herausforderungen
- Verwendung von QGIS bei der Projektbearbeitung
	- Datenaufbereitung mit QGIS
	- Plausibilisierung der Ergebnisse mit QGIS
	- Projektcontrolling mit QGIS

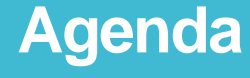

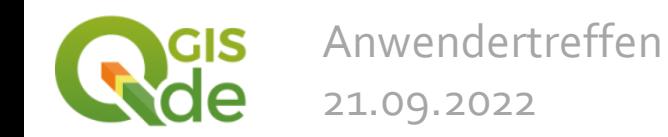

 2D-Oberflächenmodellierungen für die Fläche von NRW (34.100 km²) zur Simulation von Starkregenereignissen => Starkregengefahrenhinweiskarten NRW

**· Benötigte Daten** 

Einsatz von QGIS bei einem Klimafolgeanpassungsprojekt für eine Fläche von 34.100 km²

Digitales Höhenmodell (DGM1 bzw. DGM1L)

- Korrekturen / Berechnung einer Fließebene (ALKIS und ATKIS Basis-DLM Daten)
- Gebäude als undurchströmbare Fließhindernisse (ALKIS Daten)
- Nutzungsabhängige Oberflächenrauheiten (ALKIS Daten)
- Niederschlagsbelastung (DWD-Daten)

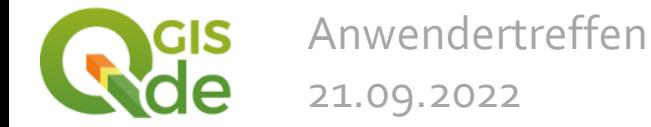

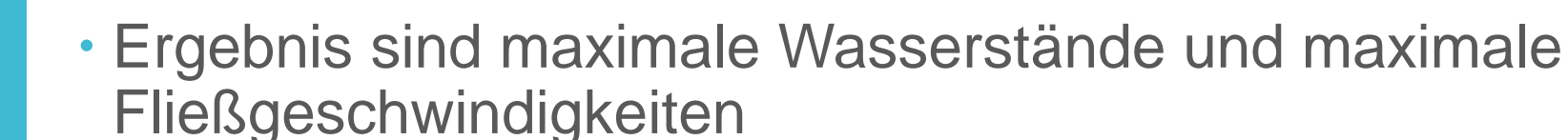

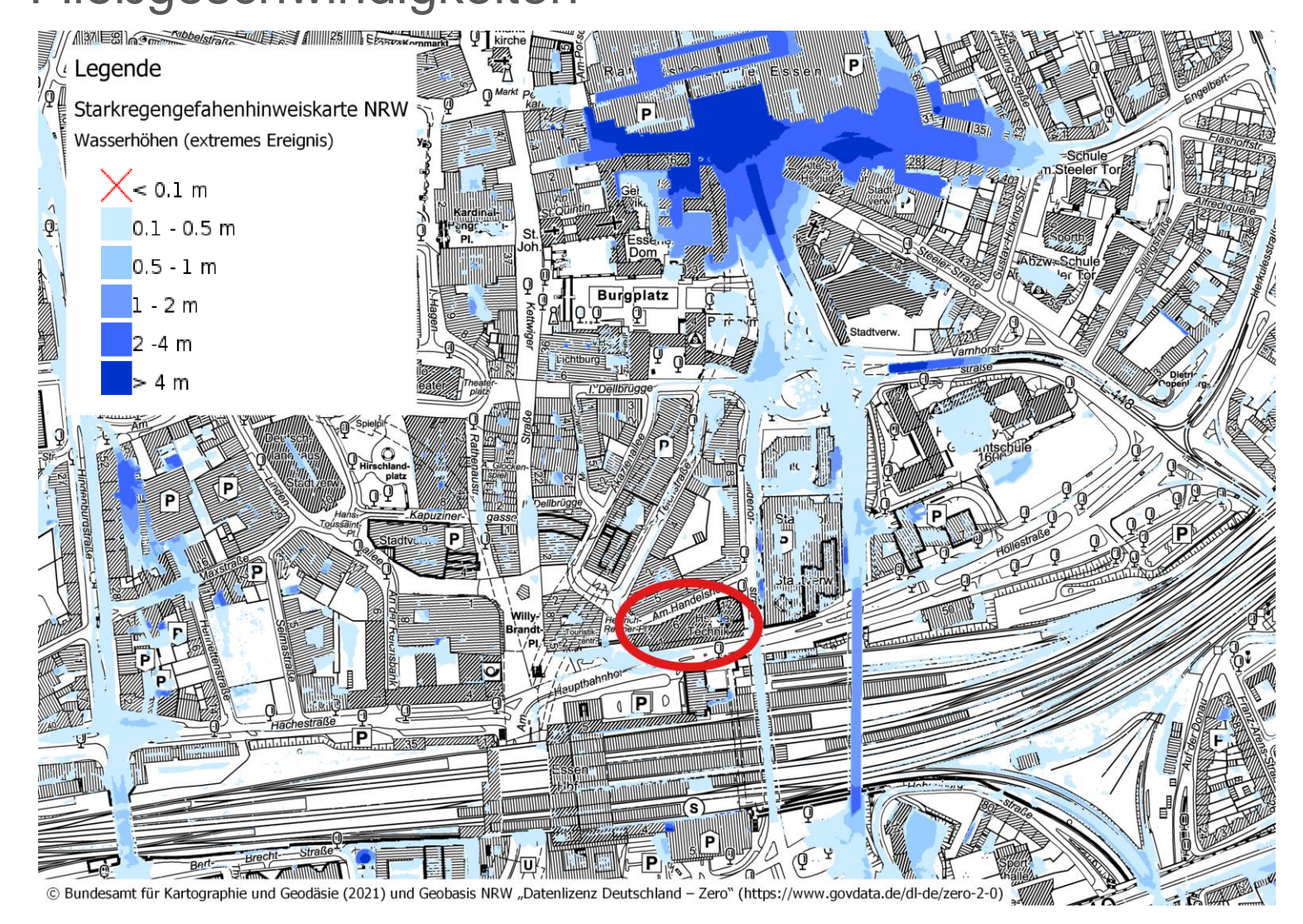

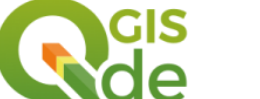

Anwendertreffen 21.09.2022

# Große Fläche

- Übertragbarkeit auf weitere Bundesländer
- Vorgegebener Zeitrahmen von 12 Monaten
- Projektteam hatten unterschiedliches Vorwissen
- (Zusammenarbeit zweier Ingenieurbüros)

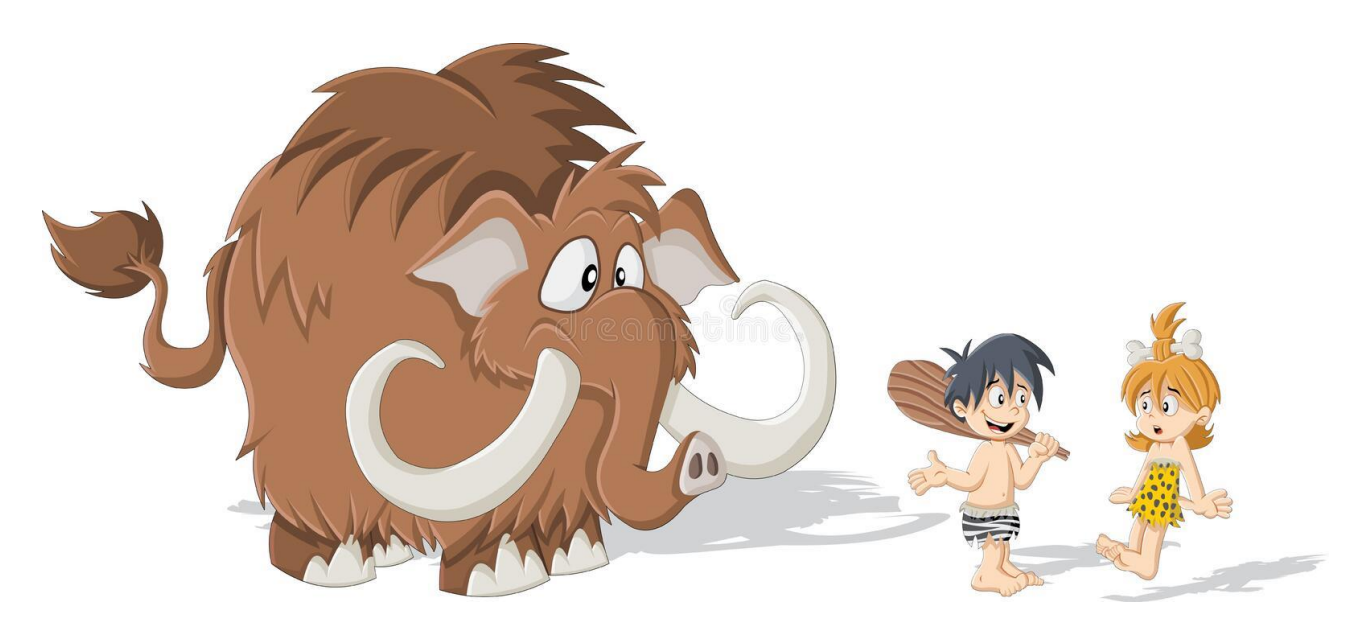

**Herausforderungen**

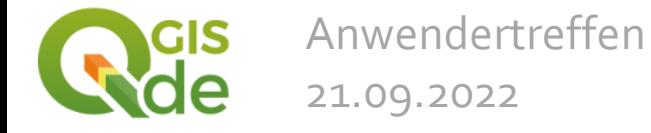

**Verwendung von QGIS bei der Projektbearbeitung**

Datenaufbereitung mit QGIS

- Plausibilisierung der Ergebnisse mit QGIS
- Projektcontrolling mit QGIS

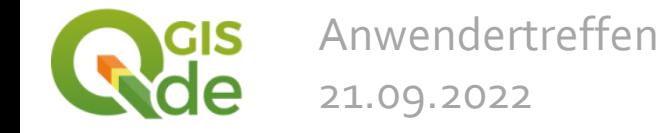

- Einteilung nach Gewässereinzugsgebieten in Teilgebiete mit einer Modellgröße zwischen 100 km² - 400 km² => 495 Teilgebiete
- Topologieprüfung und Geometriekorrekturen der als OpenData zur Verfügung gestellten Gewässereinzugsgebiete
- $\cdot$  1. Versuch einer automatisier und die spezielle Nummerierung/besonderer Aufbau der Gewässerstationierungskarte

Einsatz von QGIS bei einem Klimafolgeanpassungsprojekt für eine Fläche von 34.100 km²

 Manuelle Einteilung bzw. Überarbeitung/Anpassung

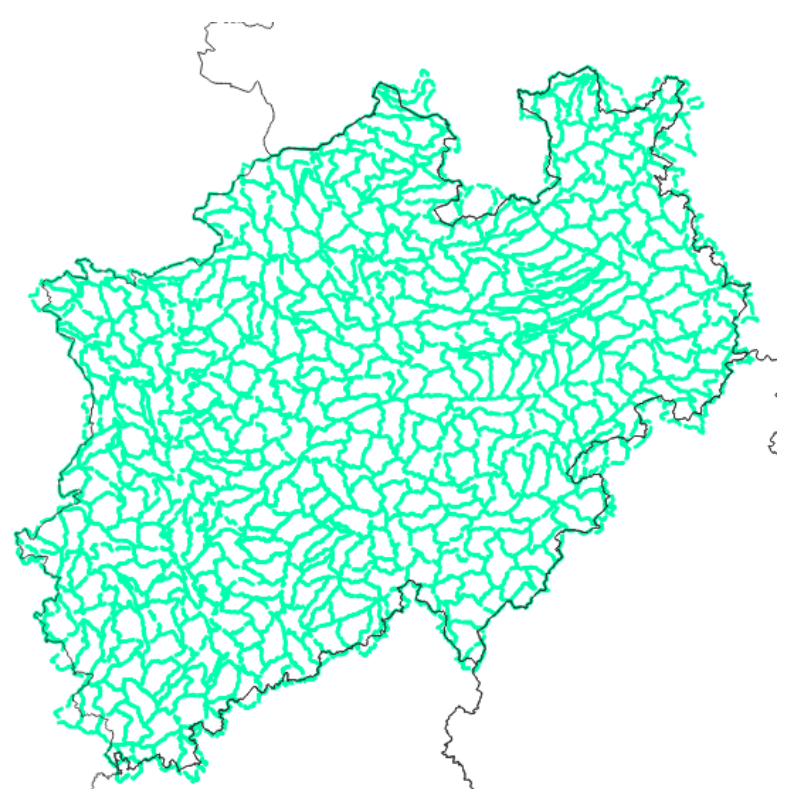

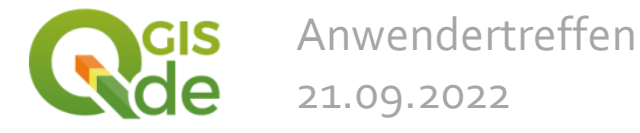

Anwendertreffen

21.09.2022

**Datenaufbereitung mit QGIS**

# Digitales Höhenmodell

Einsatz von QGIS bei einem Klimafolgeanpassungsprojekt für eine Fläche von 34.100 km²

- LAStools zur Datenaufbereitung der DGM1L Daten
- · Bei der Modellierung kann nur eine "Fließebene" berücksichtigt werden => Korrekturen im DGM an sich kreuzende Wegen z.B.
	- Straße Gewässer
	- Straße Eisenbahn
- ALKIS und ATKIS Basis-DLM **Daten**
- Automatisiertes vorgehen bedingt durch die Anzahl der **Teilgebiete**
- GDAL / QGIS Rasterrechner

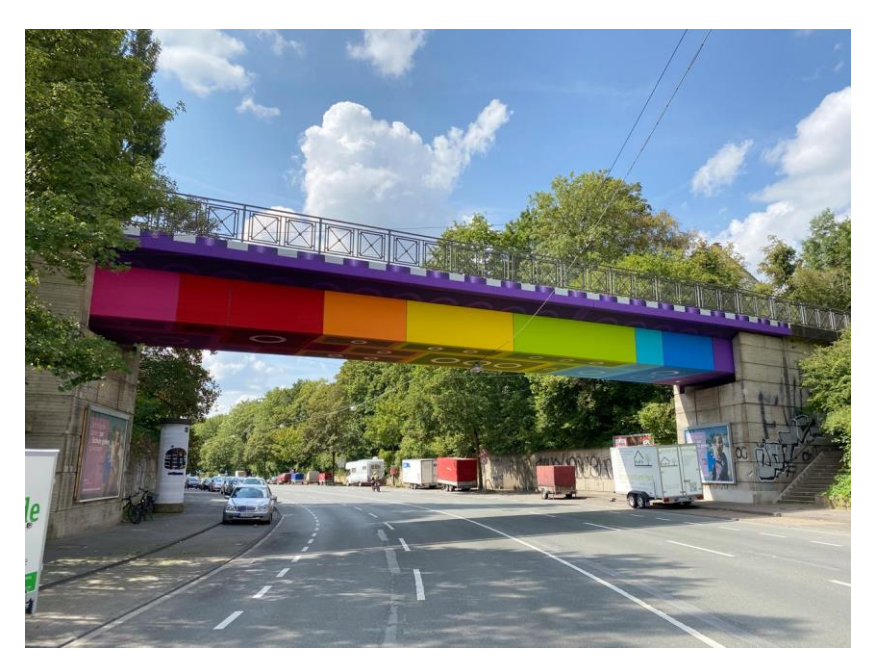

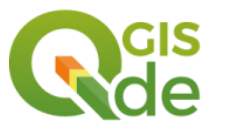

Gebäude als Fließhindernisse ins DGM integrieren

- ALKIS Daten als Datengrundlage
- GDAL / QGIS Rasterrechner

Einsatz von QGIS bei einem Klimafolgeanpassungsprojekt für eine Fläche von 34.100 km²

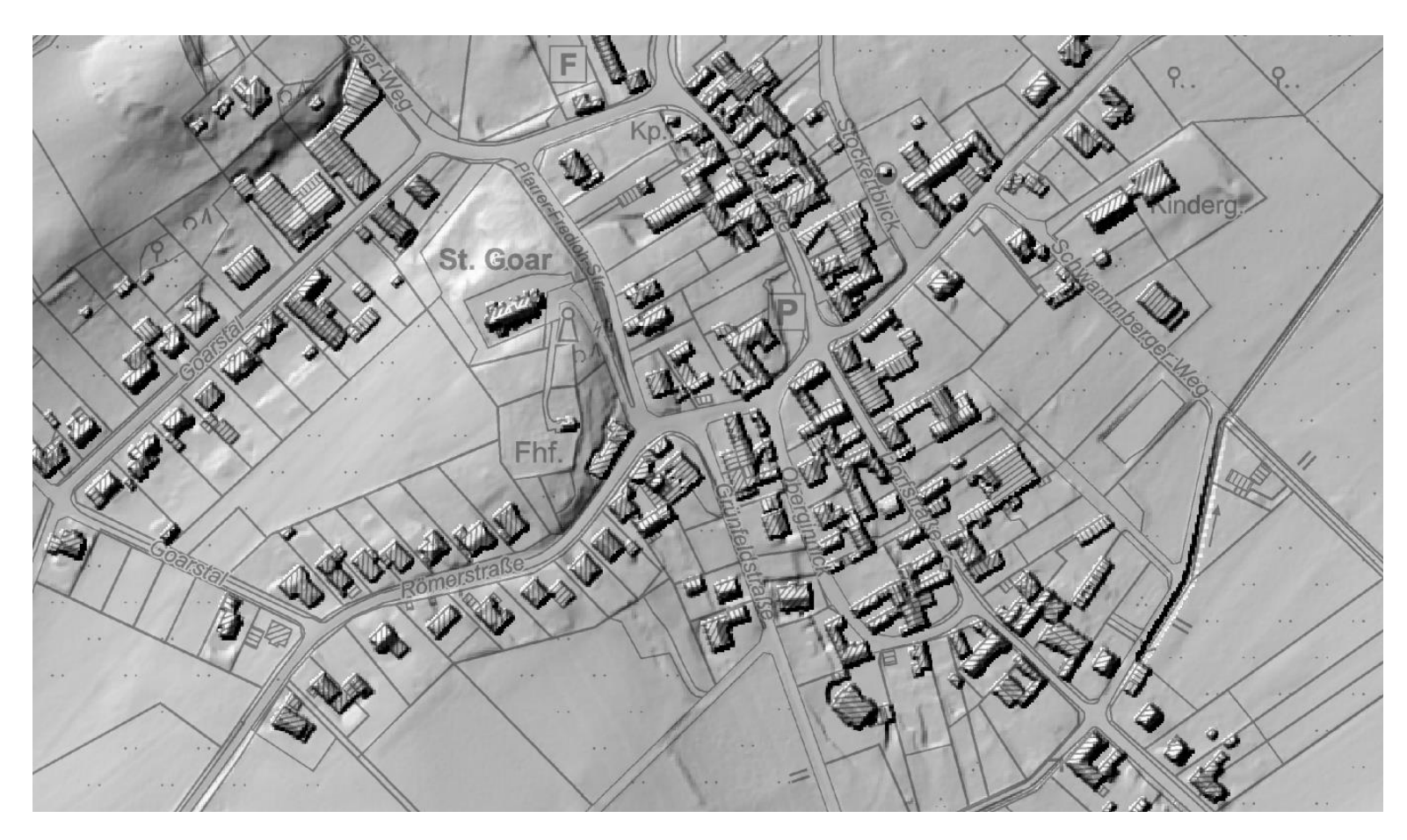

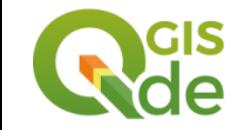

Anwendertreffen 21.09.2022

Nutzungsabhängige Oberflächenrauheiten

- ALKIS Daten
- QGIS Erweiterung WFS 2.0 Client
- QGIS Feldrechner

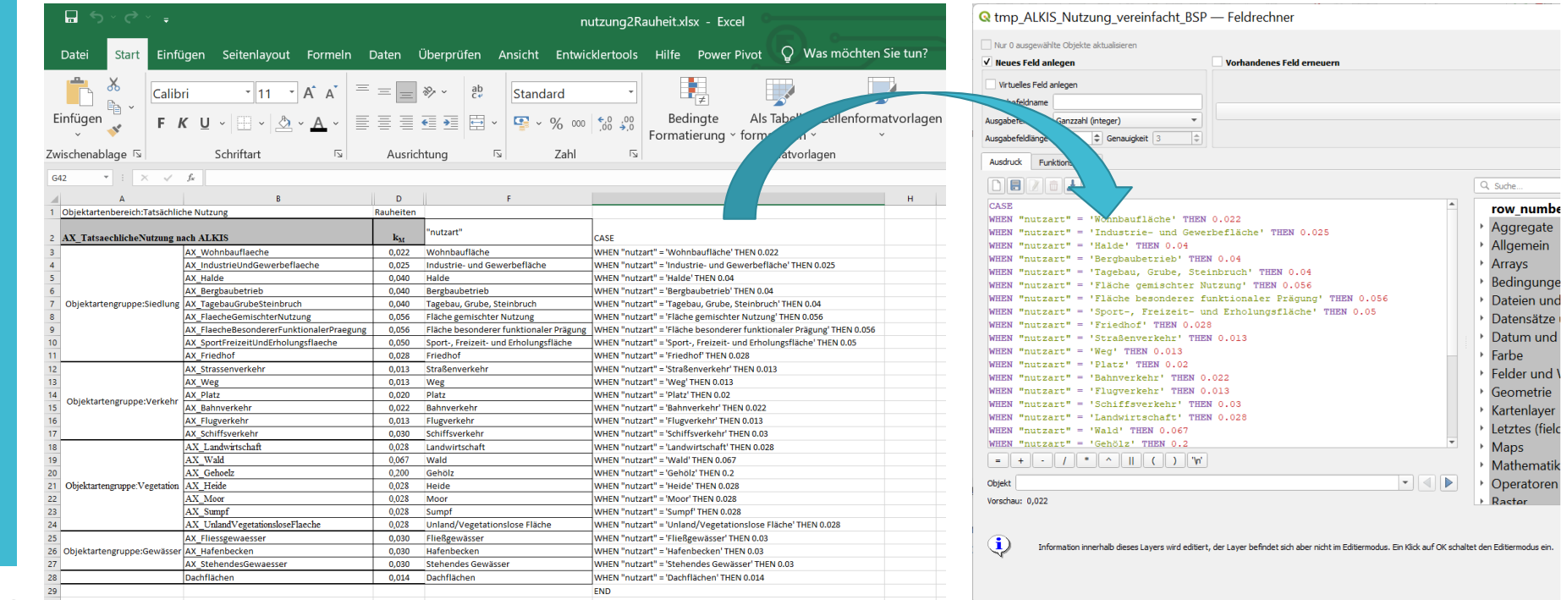

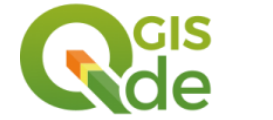

Einsatz von QGIS bei einem Klimafolgeanpassungsprojekt für eine Fläche von 34.100 km²

- Datengrundlage: **Ko**ordinierte **St**arkniederschlags**r**egionalisierung und -**a**uswertung des DWD (KOSTRA-DWD)
- OpenData des DWD
- QGIS Zonenstatistik zur Ermittlung des Maximalwerts je **Teilgebiet**

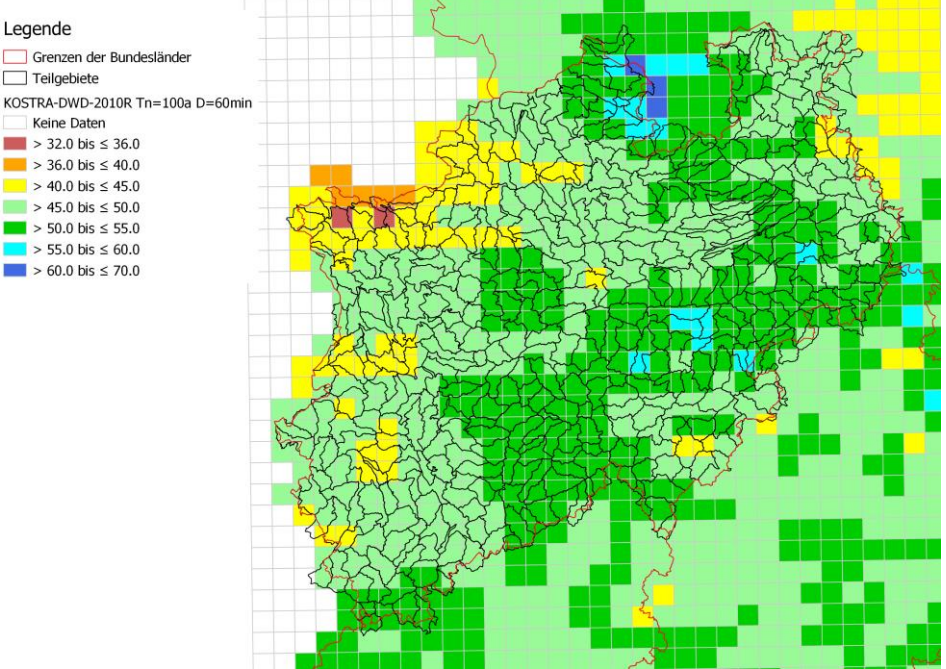

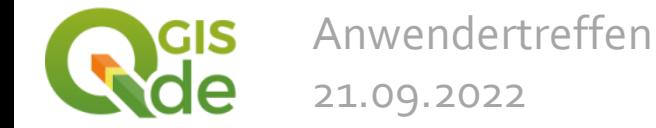

Anwendertreffen

21.09.2022

 Aufgabe: visuelle Kontrolle/Plausibilisierung der 495 Berechnungsergebnisse in den Teilgebieten

- Kontrolle/Plausibilisierung der automatisiert eingefügten Korrekturen im DGM
- Fehlen weitere Korrekturen

Einsatz von QGIS bei einem Klimafolgeanpassungsprojekt für eine Fläche von 34.100 km²

- Studentische Hilfskräfte/Berufseinsteiger mit wenig bis keiner Erfahrung mit QGIS
- Festlegung von Prüfkriterien (4 Kriterien)
- $\Rightarrow$  Schriftliche Handlungsanweisung um generell ein einheitliches Vorgehen bei verschiedenen Bearbeitern zu erzielen
- $\Rightarrow$  QGIS Template Projekt

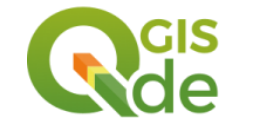

**Plausibilisierung der Ergebnisse mit QGIS**

# QGIS Template Projekt

- Einheitliche Datenablage (Explorer und Layerstruktur im QGIS-Projekt)
- Prüfraster 200 x 200 m
- $\Rightarrow$  über 148.000 Durchlässe visuell geprüft
- $\Rightarrow$  zusätzlich wurden über 300 Ortsbegehungen

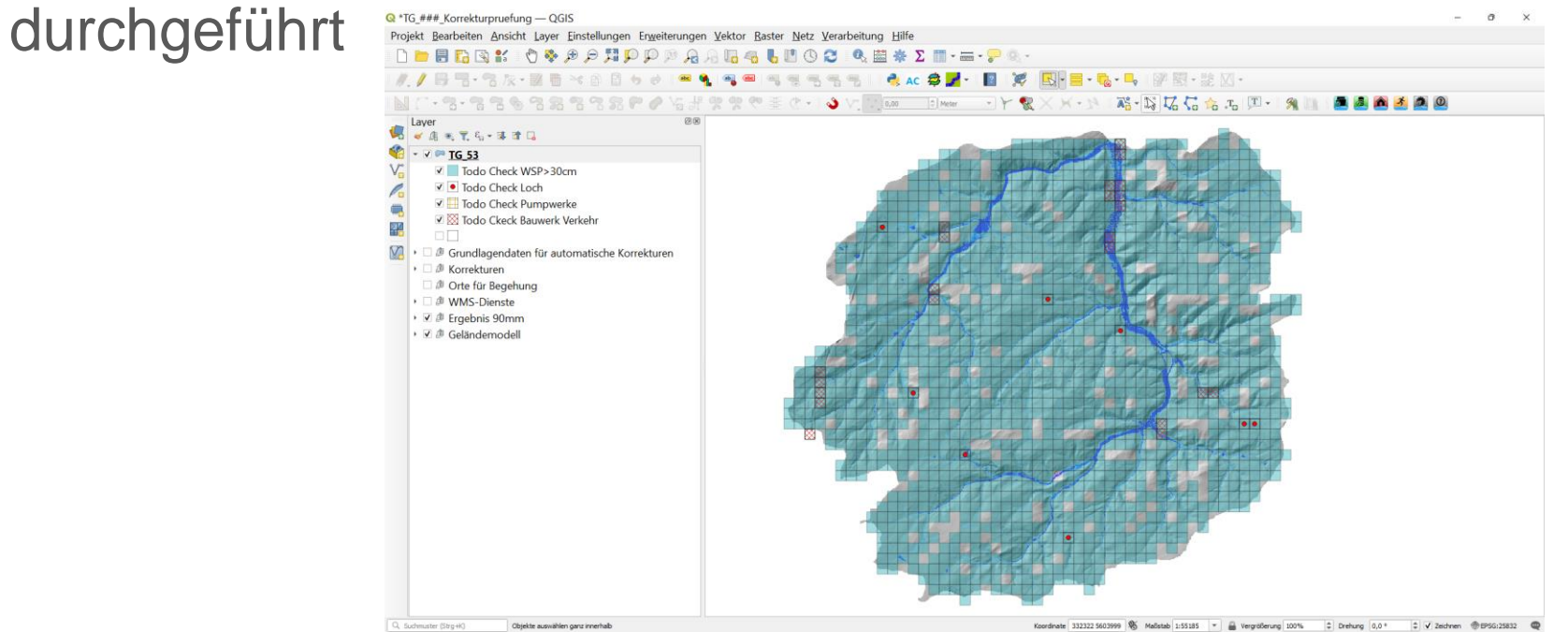

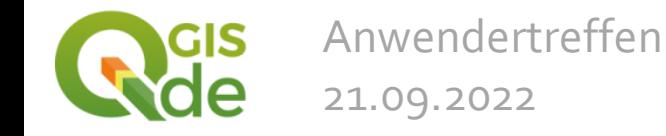

**Plausibilisierung der Ergebnisse mit QGIS**

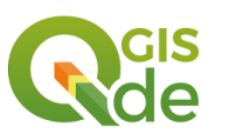

Anwendertreffen 21.09.2022

#### Besondere Einstellungen im Template Projekt - Vorbereitungen für die Formularansicht

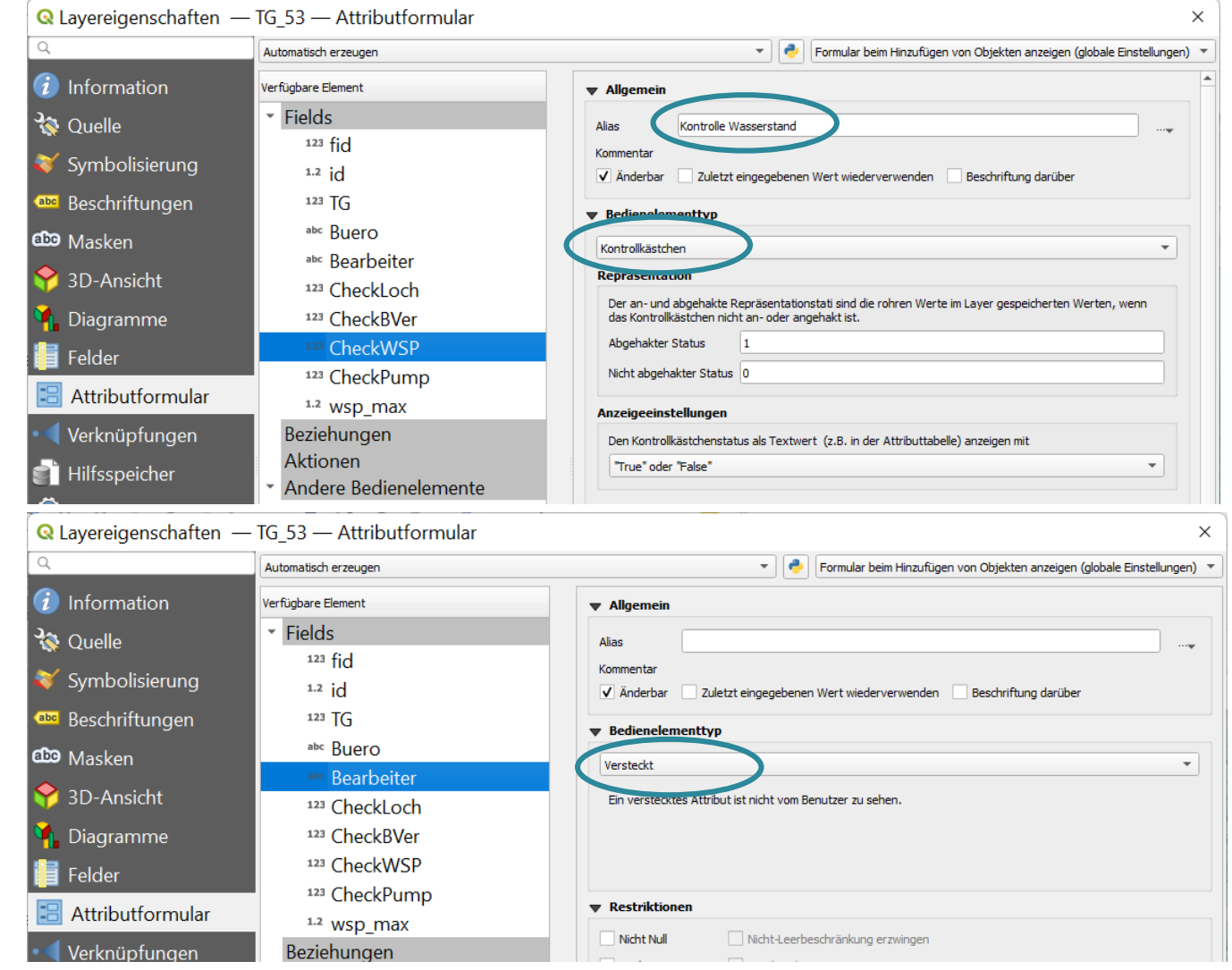

#### **Plausibilisierung der Ergebnisse mit QGIS**

#### Besondere Einstellungen im Template Projekt - Formularansicht

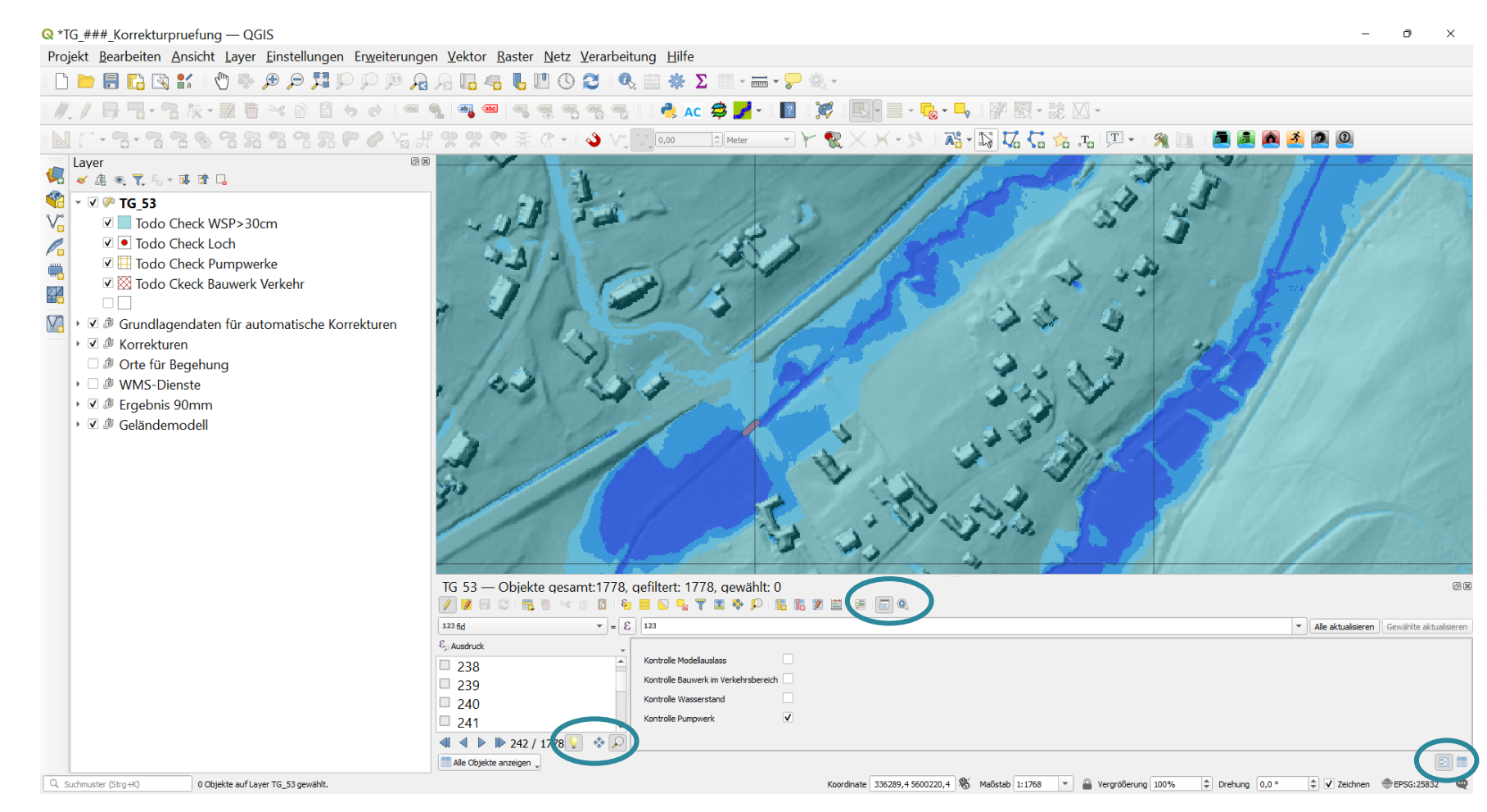

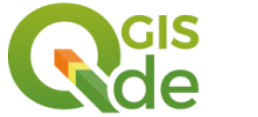

Anwendertreffen

21.09.2022

- Übersicht über den jeweils aktuellen Arbeitsstand Höhenmodell => Automatische Korrekturen => Visuelle Prüfung => Ortsbesichtigung
- Uberblick: Wer hat was wann gemacht (bei Rückfragen)
- Projektlaufzeit

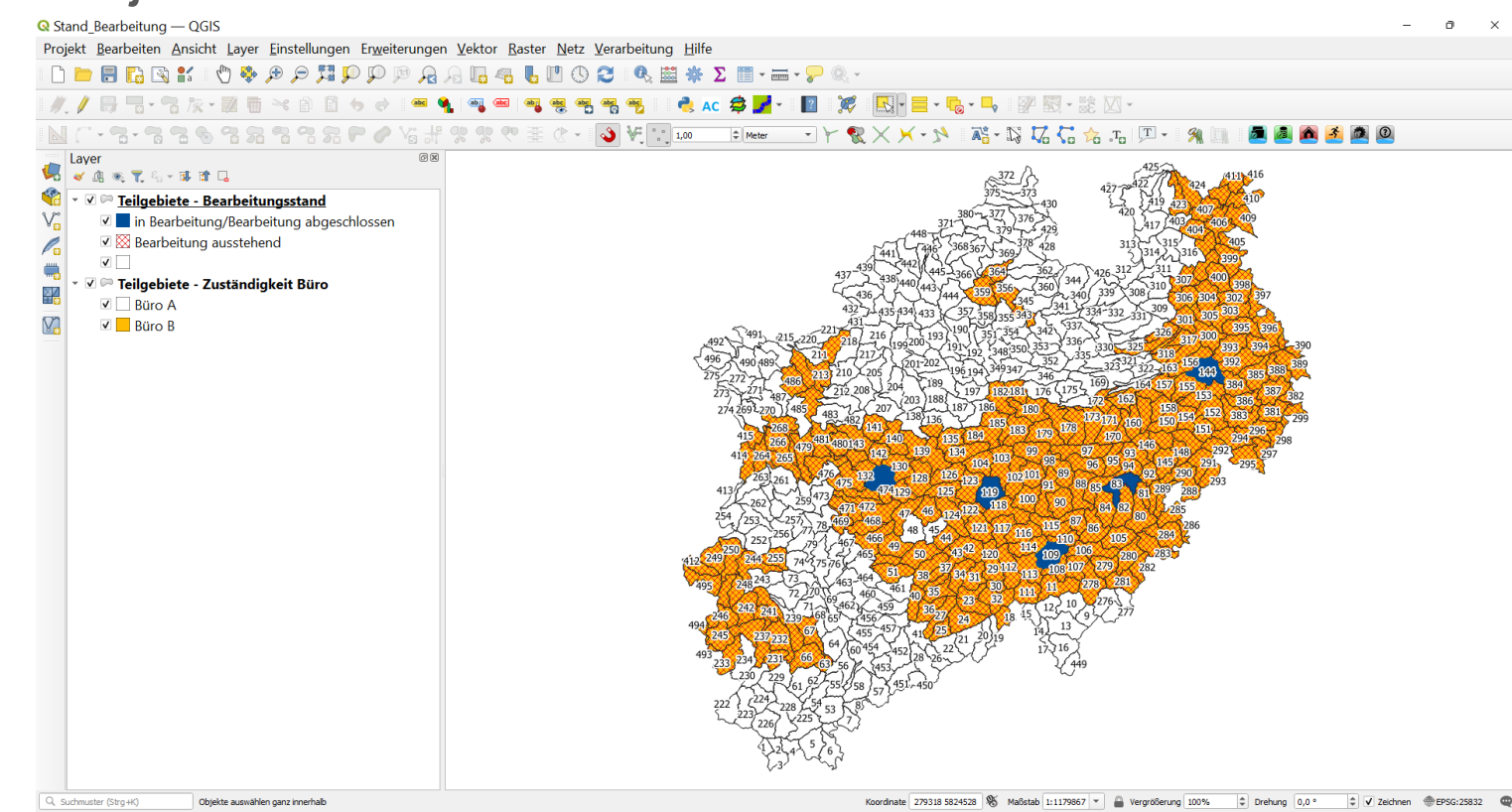

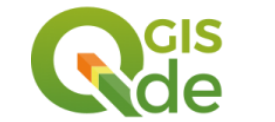

# **Vielen Dank für die Aufmerksamkeit**

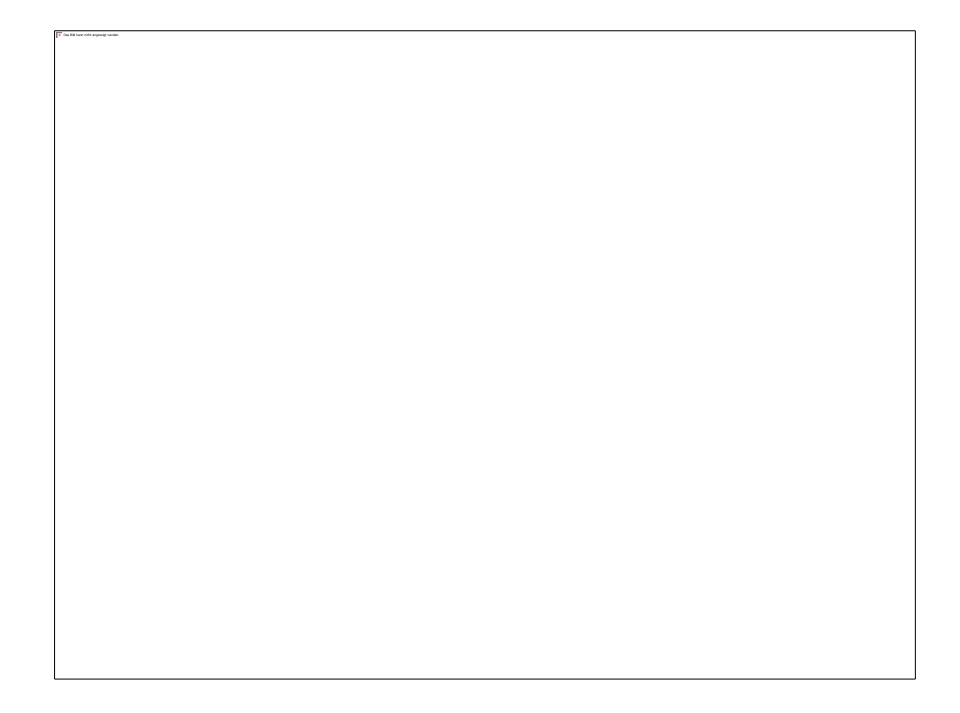

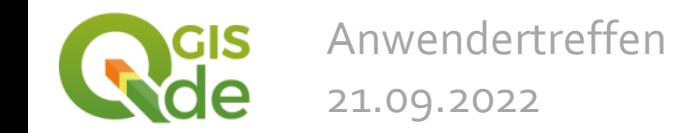